CS 61B: Lecture 24Wednesday, March 19, 2014

Today's reading: Goodrich & Tamassia, Chapter 7.

## ROOTED TREES

============

 A \_tree\_ consists of a set of nodes and a set of edges that connect pairs of nodes. A tree has the property that there is exactly one path (no more, no less) between any two nodes of the tree. A \_path\_ is a sequence of one or morenodes, each consecutive pair being connected by an edge.

In a \_rooted\_ tree, one distinguished node is called the \_root\_. Every node c, except the root, has exactly one \_parent\_ node p, which is the first node afterc on the path from c to the root. c is p's \_child\_. The root has no parent.A node can have any number of children.

Some other definitions:

- A leaf is a node with no children.
- An \_internal\_node\_ is a non-leaf node (having one or more children).
- Siblings are nodes with the same parent.
- - The \_ancestors\_ of a node d are the nodes on the path from d to the root. These include d's parent, d's parent's parent, d's parent's parent's parent, and so forth up to the root. Technically, the ancestors of d also include d itself, which makes you wonder about d's sex life. The root isan ancestor of every node in the tree.
- If a is an ancestor of d, then d is a \_descendant\_ of a.
- The \_length\_ of a path is the number of edges in the path.
- - The \_depth\_ of a node n is the length of the path from n to the root. (Thedepth of the root is zero.)
- - The \_height\_ of a node n is the length of the path from n to its deepestdescendant. (The height of a leaf node is zero.)
- The height of a tree is the depth of its deepest node = height of the root.
- The \_subtree\_ rooted at node n is the tree formed by n and its descendants.
- - A \_binary\_tree\_ is a tree in which no node has more than two children, and every child is either a \_left\_child\_ or a \_right\_child\_, even if it's theonly child its parent has.

A commonly encountered application of trees is the directory structure of afile system.

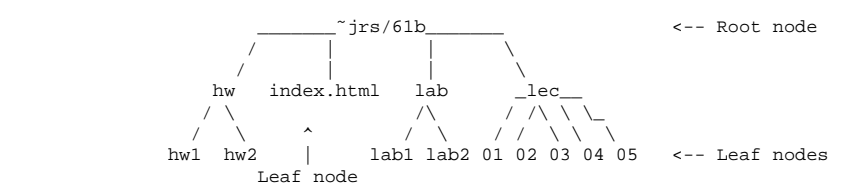

## Representing Rooted Trees

-------------------------

 Goodrich and Tamassia present a data structure in which each node has three references: one reference to an item, one reference to the node's parent, andone reference to the node's children, which can be stored in any reasonable data structure like a linked list. Directories are typically stored this way,but the lists they use are represented very differently than our list ADTs.

Another popular tree representation spurns separately encapsulated linked listsso that siblings are directly linked. It retains the "item" and "parent" references, but instead of referencing a list of children, each node referencesjust its leftmost child. Each node also references its next sibling to the right. The "nextSibling" references are used to join the children of a node ina singly-linked list, whose head is the node's "firstChild".

I'll call this tree a "SibTree", since siblings are central to therepresentation. The nodes I call "SibTreeNodes".

class SibTreeNode { | class SibTree { Object item; | SibTreeNode root;SibTreeNode parent;  $\qquad$  | int size; SibTreeNode firstChild; SibTreeNode nextSibling;

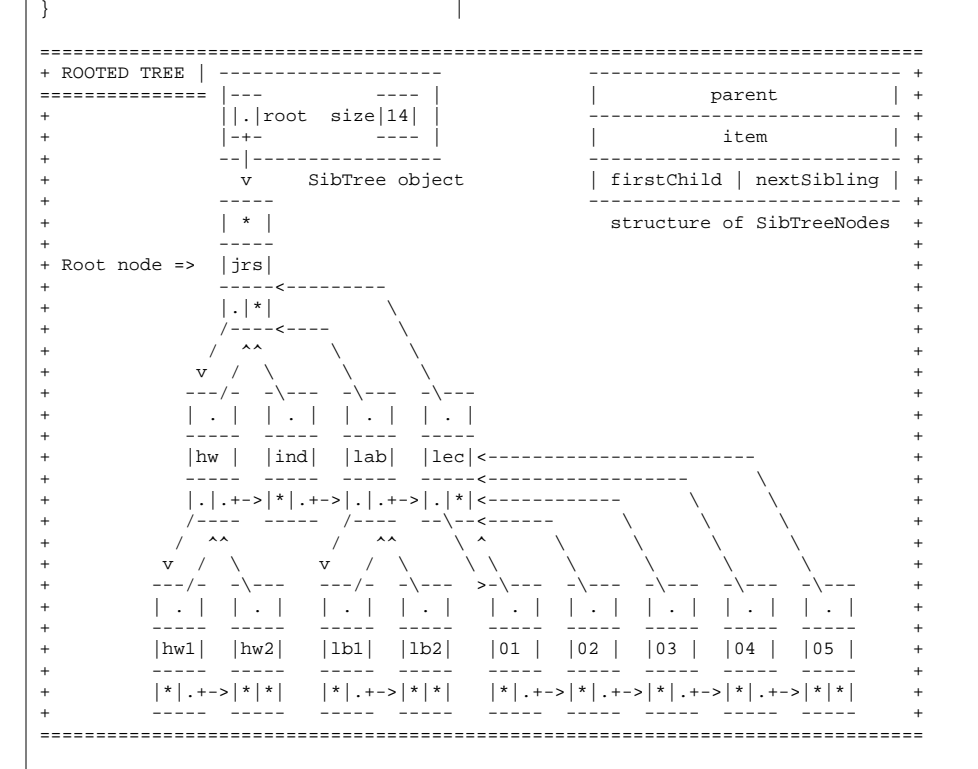

## Tree Traversals---------------

 A \_traversal\_ is a manner of \_visiting\_ each node in a tree once. What you dowhen visiting any particular node depends on the application; for instance, you might print a node's value, or perform some calculation upon it. Thereare several different traversals, each of which orders the nodes differently.

Many traversals can be defined recursively. In a preorder traversal, you visit each node before recursively visiting its children, which are visitedfrom left to right. The root is visited first.

```
class SibTreeNode {
public void preorder() { this.visit();
if (firstChild != null) {
firstChild.preorder();\left\{\begin{array}{ccc} \end{array}\right\}
if (nextSibling != null) {
nextSibling.preorder();\left\{\begin{array}{ccc} \end{array}\right\} }}
```
Suppose your method visit() numbers the nodes in the order they're visited.A preorder traversal visits the nodes in this order.

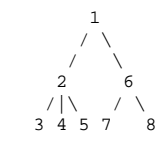

Each node is visited only once, so a preorder traversal takes  $O(n)$  time, where n is the number of nodes in the tree. All the traversals we will consider takeO(n) time.

A preorder traversal is a natural way to print a directory's structure.Simply have the method visit() print each node of the tree.

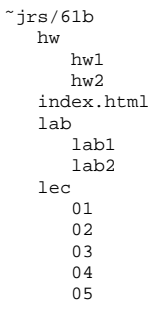

In a postorder traversal, you visit each node's children (in left-to-right order) before the node itself.

```
 public void postorder() {
if (firstChild != null) {
firstChild.postorder();\left\{\begin{array}{ccc} \end{array}\right\}
this.visit();
if (nextSibling != null) {
nextSibling.postorder(); } }
```
A postorder traversal visits the nodes in this order.

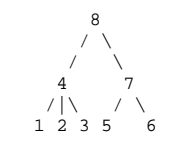

The postorder() code is trickier than it looks. The best way to understand itis to draw a depth-two tree on paper, then pretend you're the computer andexecute the algorithm carefully. Trust me on this. It's worth your time.

A postorder traversal is the natural way to sum the total disk space used in the root directory and its descendants. The method visit() sums "this" node'sdisk space with the disk space of all its children. In the example above, a postorder traversal would first sum the sizes of the files in hw1/ and hw2/;then it would visit hw/ and sum its two children. The last thing it would compute is the total disk space at the root ˜jrs/61b/, which sums all thefiles in the tree.

Binary trees allow for an \_inorder\_ traversal: recursively traverse the root's left subtree (rooted at the left child), then the root itself, then the root'sright subtree. The preorder, inorder, and postorder traversals of an expression tree will print a \_prefix\_, \_infix\_, or \_postfix\_ expression,respectively.

 +Prefix:  $+ * 3 7 * 4 2$  $\sqrt{2}$ Infix:  $3 * 7 + 4 * 2$  $\prime$  / \ / \  $\overline{2}$ 3 7 4 2 Postfix:  $37 * 42 * +$ 

In a \_level-order\_ traversal, you visit the root, then all the depth-1 nodes (from left to right), then all the depth-2 nodes, et cetera. The level-ordertraversal of our expression tree is "+ \* ^ 3 7 4 2" (which doesn't mean much).

Unlike the three previous traversals, a level-order traversal is not straightforward to define recursively. However, a level-order traversal can be done in O(n) time. Use a queue, which initially contains only the root. Thenrepeat the following steps:

- Dequeue a node.
- Visit it.

 - Enqueue its children (in order from left to right).Continue until the queue is empty.

A final thought: if you use a stack instead of a queue, and push each node'schildren in reverse order--from right to left (so they pop off the stack inorder from left to right)--you perform a preorder traversal. Think about why.